**5220**

### **МИНИСТЕРСТВО ОБРАЗОВАНИЯ И НАУКИ РОССИЙСКОЙ ФЕДЕРАЦИИ**

**РЯЗАНСКИЙ ГОСУДАРСТВЕННЫЙ РАДИОТЕХНИЧЕСКИЙ УНИВЕРСИТЕТ**

# **ФОРМИРОВАНИЕ ЦИФРОВОГО СИГНАЛА И ЕГО СПЕКТРАЛЬНЫЙ АНАЛИЗ**

Методические указания к лабораторным работам

Рязань 2018

УДК 621.396.21

Формирование цифрового сигнала и его спектральный анализ: методические указания к лабораторной работе / Рязан. гос. радиотехн. ун-т. Сост. В.В. Езерский, А.В. Егоров; Рязань, 2018. 24 с.

Приведены краткие теоретические сведения для двух лабораторных работ, описание программной оболочки, задание на выполнение и контрольные вопросы.

Предназначены для бакалавров направлений 210400 «Телекоммуникации» и 210300 «Радиотехника», а также студентов специальностей 210404 "Многоканальные телекоммуникационные системы" и 210304 "Радиоэлектронные системы и комплексы" факультета радиотехники и телекоммуникаций.

Ил. 10. Табл. е. Библиогр.: 8 назв.

*Дискретизация, квантование, преобразование в цифровую форму, дискретное преобразование Фурье, быстрое преобразование Фурье*

Печатается по решению редакционно-издательского совета Рязанского государственного радиотехнического университета.

Рецензент: кафедра радиоуправления и связи Рязанского государственного радиотехнического университета (зав. каф. Кириллов С.Н.)

Формирование цифрового сигнала и его спектральный анализ

Составители: Е з е р с к и й Виктор Витольдович Е г о р о в Алексей Владимирович

Редактор Н. А. Орлова Корректор С. В. Макушина Подписано в печать 20.02.18. Формат бумаги 60x84 1/16. Бумага газетная. Печать трафаретная. Усл. печ. л. 1,5. Тираж 150 экз. Заказ Рязанский государственный радиотехнический университет. 390005, Рязань, ул. Гагарина, 59/1. Редакционно-издательский центр РГРТУ.

### $\mathcal{R}$

### Лабораторная работа №1

### ФОРМИРОВАНИЕ ЦИФРОВОГО СИГНАЛА

### Пель работы

Изучение методов дискретизации и квантования сигналов и преобразования в цифровую форму, ознакомление с правилами выбора основных параметров устройств дискретизации и квантования, оценка возникающих погрешностей и их качественный визуальный контроль.

#### Краткие теоретические сведения

# Дискретизация сигналов

Принцип дискретизации по времени заключается в том, что непрерывный сигнал  $x_a(t)$  заменяется последовательностью его мгновенных значений  $x(t_{k})$  (отсчетов) (рис.1), взятых в определенные дискретные моменты времени  $t_k = k\Delta t$ , где  $k = 0, 1, 2, ...,$  разделенных промежутками времени  $\Delta t$ .

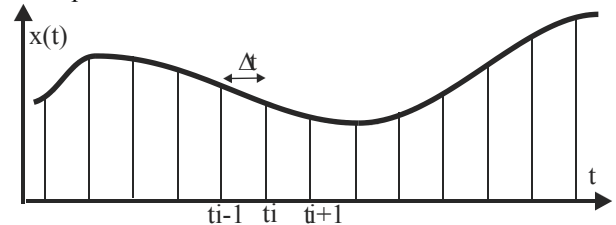

Рис. 1. Аналоговый сигнал и последовательность его отсчетов

При такой замене из рассмотрения исключается всё множество значений  $x_a(t)$ , находящихся внутри интервала  $\Delta t$ . Если  $\Delta t$  - const, то дискретизация называется равномерной с периодом  $\tau_n = \Delta t$ . В общем случае положение отсчетов может быть неравномерным. Например, они могут сгущаться и разряжаться в соответствии со скоростью изменения сигнала. Это алаптивная лискретизация. Из-за простоты технической реализации наибольшее распространение получила равномерная дискретизация.

В основе математического описания дискретизации непрерывных функций лежит так называемая импульсная функция дискретизации

$$
a_{\pi}(t) = \sum_{k=-\infty}^{\infty} \delta(t - k\Delta t), \text{ где } \delta(t - k\Delta t) - \text{дельта функция}
$$

Дискретизация непрерывной функции времени  $x(t)$  c математической точки зрения представляет собой умножение  $x(t)$  на  $a_{\pi}(t);$ 

$$
x_{\mathcal{A}}(t) = x(t) \cdot a_{\mathcal{A}}(t) = \sum_{k=-\infty}^{\infty} x_{a}(t) \delta(t - k\Delta t).
$$

Используя фильтрующее свойство  $\delta$  - функции:

$$
\int_{-\infty}^{\infty} x(\xi) \delta(\xi - \xi_0) d\xi = x(\xi_0),
$$

 $x_a(t)\delta(t-k\Delta t) = x_a(k\Delta t)\delta(t-k\Delta t)$ . To записать можно есть умножение  $x(t)$  на единичный  $\delta$ -импульс соответствует получению отсчета функции  $x(t)$  в момент времени  $t_k = k\Delta t$ .

Тогла окончательно для дискретной функции имеем:

$$
x_{\mathcal{A}}(t) = \sum_{k=-\infty}^{\infty} x_a(k\Delta t) \delta(t - k\Delta t).
$$

На практике дискретизация реализуется с помощью ключевых схем.

При дискретизации по времени возникают задачи, связанные с выбором интервала  $\Delta t$  и восстановлением исходного сигнала на выходе по его отсчетам. Решение этих задач зависит от вида дискретизируемого сигнала.

Сложность задачи выбора интервала дискретизации состоит в том, что необходимо учитывать свойства обрабатываемых сигналов. способ восстановления этих сигналов по отсчетам, требуемую точность восстановления.

реальные сигналы являются, Непрерывные как правило, нестационарными случайными процессами, которые характеризуются всей совокупностью возможных реализаций. Однако часто возможно считать такой сигнал стационарным или кусочно-стационарным. Кроме того, часто полагают сигнал еще и эргодическим, что дает возможность работать не с ансамблем реализаций случайного сигнала, а только с одной его реализацией. При условии  $T_{\phi}\Delta F_{\phi} >> 1$  ( $T_{\phi}$  длительность интервала обработки сигнала;  $\Delta F$ -ширина его спектра) погрешностями из-за такого предположения можно пренебречь.

Сигнал обычно характеризуют либо энергетическим спектром, либо его корреляционной функцией. Энергетический спектр  $G(\omega)$ может быть выражен через спектр сигнала  $S(i\omega)$ . Если амплитудный спектр одной из реализаций сигнала  $x_a(t)$  равен  $S(i\omega)$ , то энергетический спектр  $G(\omega) = \lim_{T \to \infty} m \left\{ \left| S(j\omega) \right|^2 / T_c \right\},$ 

где т - символ математического ожилания.

На дискретизируемый процесс часто накладывают ограничения.

- Конечное значение средней мощности процесса

$$
P_x = \frac{1}{T_c} \int_0^{T_c} x_a^2(t) dt < \infty.
$$

- Конечная шкала мгновенных значений  $\max |x(t)| \leq x_m$ .

- Ограничение спектра по полосе, необходимое для исключения эффекта наложения спектров, возникающего при дискретизации сигналов. Спектральная плотность любого реального сигнала уменьшается с ростом частоты. Начиная с некоторой частоты, спектральная плотность сигнала становится меньше спектральной плотности помех и шумов. Эта часть спектральной плотности сигнала почти не вносит вклада в полезную информацию и ею можно пренебречь. Ограничение спектра сообщения частотой  $\omega_{R}$  приводит к ошибке, относительная величина среднего квадрата которой равна

$$
\delta_F^2 = \int\limits_{\omega_{\scriptscriptstyle R}}^{\infty} G_{_{\scriptscriptstyle X}}\big(\omega\big) d\omega / \int\limits_0^{\infty} G_{_{\scriptscriptstyle X}}\big(\omega\big) d\omega = \Delta E_{_{\scriptscriptstyle X}} / E_{_{\scriptscriptstyle X}} \ .
$$

Эту величину можно трактовать как отношение средней мощности сигнала (или энергии), содержащейся в отброшенной части спектра (хвосте)  $\Delta E_r$ , к средней мощности всего сигнала  $E_r$  (или энергии всего сигнала). Таким образом, в качестве модели сигнала часто выбирают случайный квазистационарный процесс, имеюший конечную протяженность во времени и ограниченный энергетический спектр.

Из теории преобразования Фурье известно, что условия времени существования ограниченности  $\Pi 0$  $\mathbf{M}$  $\overline{10}$ спектру одновременно выполняться не могут, т.е. модель некорректна. Однако погрешности, возникающие при этом, невелики, если разумно ограничивать ширину спектра сигнала.

Выбор интервала дискретизации  $\Delta t$  основан на предельной дискретизации по времени непрерывных сигналов с ограниченным

спектром. Проблема предельной дискретизации сложна и далека от завершения. Наиболее разработанной предельной дискретизацией является дискретизация, основанная на теореме Котельникова, Результатом доказательства теоремы является выражение:

$$
x(t) = \sum_{k=-\infty}^{\infty} x_k \varphi_k(t), \qquad (1)
$$

где  $\Delta t = 1/2F_B = \pi/\omega_B$ ,  $\varphi_k(t) = \frac{\sin[\omega_B(t - k\Delta t)]}{\omega_B(t - k\Delta t)}$  - базисная функция.

Если у сигнала длительностью  $T<sub>a</sub>$  ограничить спектр на частоте  $F_n$ , то в соответствии с теоремой Котельникова можно образовать число отсчетов  $N = T_a / \Delta t = 2F_pT_a$ .

В этом случае ряд (1) будет содержать конечное число членов, т.е.

$$
x_{a}(t) \approx \widehat{x}(t) = \sum_{k=-N/2}^{N/2} x_{k} \varphi_{k}(t).
$$

При конечном числе членов этого ряда их сумма точно совпадает с мгновенными значениями функции  $x_a(t)$ только в точках отсчетов  $k\Delta t$ . В интервалах между отсчетами функции  $x_a(t)$  и  $x(t)$ различаются. Уменьшить эту погрешность можно, увеличив число отсчетов. Среднеквадратичная погрешность из-за этой причины равна

$$
\delta_r^2 = \int_0^{T_c} \left[ x_a(t) - \widehat{x}(t) \right] dt / \int_0^{T_c} x_a^2(t) dt = \int_0^{T_c} \varepsilon^2(t) dt / E_x.
$$

Общая среднеквадратическая ошибка при дискретизации непрерывного сигнала равна сумме двух ошибок вследствие их независимости:

$$
\delta_{\mathcal{A}}^2 = \delta_{\scriptscriptstyle F}^2 + \delta_{\scriptscriptstyle T}^2 \geq 2 \int\limits_{\omega_{\scriptscriptstyle R}}^{\infty} G(\omega) d\omega / E_{\scriptscriptstyle x} \ .
$$

Восстановление непрерывной функции времени конечной длительности выполняется в соответствии с выражением (1). процедура может выполняться двумя способами: фильтрационным и интерполяционным.

При использовании фильтров последовательность отсчетов подается на фильтр нижних частот (ФНЧ). Напряжение на выходе определяется суперпозицией фильтра ОТКЛИКОВ на кажлый поступающий отсчет. Необходимо применять ФНЧ, импульсная переходная характеристика (ИПХ) которого должна иметь вид:

 $g(t) = 2F_p \sin \omega_p t / \omega_p t$ .

Такой ИПХ соответствует ФНЧ с прямоугольной частотной характеристикой. Физически реализация такого фильтра возможна только с какой-либо степенью приближения, что вызовет лополнительную ошибку.

При интерполяционном способе восстановления необходимо создать  $m = 2F<sub>p</sub>T<sub>s</sub>$  функций вида

$$
\varphi_k(t) = \sin \left[\omega_B\left(t - k\Delta t\right)\right] / \omega_B\left(t - k\Delta t\right).
$$

Затем необходимо просуммировать их с весами, равными значениям отсчетов. Технически это достаточно сложная операция, так как необходимо помнить *т*отсчетов и генерировать также *т* функций  $\varphi_{\iota}$ .

дискретизация Предельная  $\mathbf{M}$ восстановление сигналов непосредственно в соответствии с теоремой Котельникова не находят практического применения. Основная ценность этой теоремы в том, что она определяет принципиальную возможность дискретизации.

Специфические искажения при восстановлении непрерывных сигналов возникают в ряде случаев, когда сигнал имеет разрывы первого рода. Например, при восстановлении последовательности импульсов суммирование Прямоугольных ряда гармонических функций разложения сигнала в ряд Фурье дает наклонный участок в области фронта импульса. С увеличением числа членов ряда наклон этого участка возрастает. В результате чего в окрестностях точек разрыва сумма ряда Фурье дает заметные пульсации, причем амплитуда этих пульсаций не уменьшается с увеличением числа суммируемых гармоник (частоты дискретизации), а уменьшается только их длительность, приближаясь к точке разрыва. Амплитуда самого большого (первого) выброса составляет около 9 % от величины скачка сигнала. Это явление называется эффектом Гиббса.

Эффект Гиббса проявляется и при попытке создания фильтров с АЧХ, имеющими скачкообразные участки, импульсная характеристика которых бесконечна по времени слева и справа. Для уменьшения этого эффекта применяются ограничения на предельное отклонение формы АЧХ от заланной.

На практике дискретизация по времени непрерывных сигналов обычно производится с учетом реальных способов восстановления. Широкое применение получил метод восстановления с помощью интерполяционного многочлена:

$$
\widehat{x}(t) = L_n(x) = \sum_{i=1}^n x_i \prod_{j \neq i}^k \frac{t - t_i}{t_i - t_j},
$$

где  $x_i$  - отсчеты исходной функции,  $\hat{x}(t)$  - значения, полученные с помощью интерполяции,  $t_i = i\Delta t$ .

Наибольшее распространение находит интерполяция нулевого, первого, второго порядков (ступенчатая, линейная, параболическая) соответственно для  $n = 0$ , 1 или 2.

Применение простых способов интерполяции требует выбора более высокой частоты дискретизации, чем это следует из теоремы Котельникова. Основываясь на результатах теории интерполяции, можно показать, что

– для ступенчатой интерполяции  $\Delta t_{cr} \approx 0.55 \delta_0 \Delta t_{rr}$ где  $\Delta t_{\text{rnp}} = 1/2F_p$ ,

$$
\delta_0 = \max \left| x_a(t) - x(t) \right| / x_{\text{maxc}} = \Delta x_0 / x_{\text{maxc}} \,,
$$

– для линейной интерполяции  $\Delta t_{\text{A}} \approx 1,35 \sqrt{\delta_0} \Delta t_{\text{A}}$ 

- для параболической интерполяции  $\Delta t_{\text{IR}} \approx \sqrt[3]{\delta_0} \Delta t_{\text{IP}}$ .

В ряде работ показано, что величина ошибки равномерного приближения  $\delta_0 = \delta_{\pi} \approx \sqrt{2\Delta E_x/E_x}$ , где  $E_x$  и  $\Delta E_x$  соответственно значения восстановленного отсчёта и его погрешность.

Методика расчета  $\Delta t$  следующая.

- 1) определяют погрешности  $\delta_0$  или  $\delta_{\pi}$ .
- 2) определяют верхнюю частоту спектра сигнала  $\omega_B$ .
- 3) по частоте  $\omega_R$  находят  $\Delta t_{\text{TP}}$ .
- 4) выбирают вид интерполяции.
- 5) находят  $\Delta t$ .

#### Квантование непрерывных сигналов

Суть квантования по уровню состоит в замене континиума значений, принимать непрерывный которые может сигнал. дискретным множеством заранее установленных значений. При этом непрерывная шкала мгновенных значений сигнала  $x_a$  с размахом  $x_{\text{max}}$ делится на конечное число частей (квантов)  $N_{\kappa R}$ . Полученная при этом дискретная шкала называется шкалой уровней квантования, а ее деления - уровнями квантования. Интервал между соседними

уровнями квантования называется шагом квантования  $\Delta x$ . Величина  $\Lambda x$ определяется требуемой точностью передачи сигнала. Квантование может быть равномерным ( $\Delta x$  постоянно по всей шкале) и неравномерным (при изменении шага от уровня к уровню по некоторому правилу, учитывающему статистику квантуемых сообщений). Равномерное квантование применяется чаще, так как его проще реализовать.

Квантование осуществляется по правилу: мгновенные значения сигнала, заключенные между соседними уровнями, всегда относят к ближайшему из них, как показано на рис. 2.

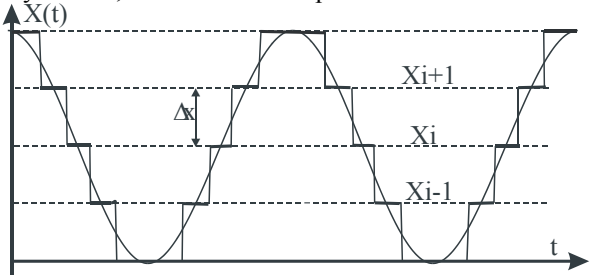

Рис. 2. Квантование непрерывного сигнала

Непрерывный сигнал  $x(t)$  в результате такой процедуры заменяется дискретным (квантованным)  $x_{\kappa R}(t)$ , , имеющим ступенчатую форму и способным принимать только конечное число значений, равное числу уровней квантования. В итоге возникает ошибка квантования  $\varepsilon_{\scriptscriptstyle KB}^{} \left( t \right)$ :

$$
\varepsilon_{KB}(t) = x_{KB}(t) - x(t).
$$

Эту ошибку называют шумом квантования. В пределах одного шага квантования мгновенное значение текущей ошибки лежит в интервале

$$
-\Delta_x / 2 \leq \varepsilon_{KB}\left(t\right) \leq \Delta_x / 2.
$$

При равномерном квантовании и гармоническом сигнале дисперсия (средний квадрат) шума квантования по всем уровням равна:

$$
\overline{\varepsilon}_{\scriptscriptstyle KB}^{\,2} = \sum_{i=1}^{N_{\scriptscriptstyle KB}} \Delta \varepsilon_i^2 / N_{\scriptscriptstyle KB} = \Delta_x^2 / 12 \, .
$$

Эта величина является средней мощностью шума квантования,  $P_{KB} = \varepsilon_{KB}^2$ .

Тогда отношение мощности сигнала к мощности шума квантования

$$
\frac{P_c}{P_{KB}} = \frac{x_{s\phi}^2}{\Delta_x^2 / 12} = \frac{x_{s\phi}^2 12}{\left(\frac{x_{\text{max}}}{N_{KB}}\right)^2} = \frac{3N_{RB}^2}{\left(\frac{x_{\text{max}}}{2x_{\text{gap}}}\right)^2} = \frac{3N_{RB}^2}{K_{H\phi}^2} = \frac{3 \cdot 2^{2r}}{K_{H\phi}^2},\tag{2}
$$

где  $K_{\text{II}\phi} = x_{\text{max}} / 2x_{\text{3}\phi}$  - пик фактор сигнала;  $x_{\text{3}\phi}$  - действующее значение сигнала; *<sup>r</sup>* – число разрядов двоичного кода.

Если принять, что квантуемый сигнал равномерно распределен, то его  $K_{I\tau\phi} = \sqrt{3}$ . Тогда  $P_c / P_{KB} \approx 2^{2r}$  или в децибелах  $(P_c / P_{KB})_{\theta E}$  = 10lg 2<sup>2r</sup> ≈ 6r. В современных АЦП число уровней квантования  $r > 10$  и получаемое соотношение сигнал/шум  $> 60$  дБ.

Из формулы (2) следует, что уровень шумов квантования зависит от статистических характеристик, а точнее от закона распределения сигнала. Экспериментальные исследования показали, что в зависимости от вида закона распределения отношение  $P_c/P_{\kappa B}$  может меняться в два и более раз.

#### **Описание программной оболочки для выполнения работы**

Работа выполняется на персональном компьютере с помощью специальной программы, разработанной в среде визуального программирования 'DELPHI'. Программа предназначена для выполнения лабораторных работ по курсу ЦОС и включает в себя четыре лабораторные работы. Выбор конкретной лабораторной работы осуществляется из главного меню с приглашением «Сделай выбор». С помощью манипулятора «Мышь» курсор устанавливается рядом с соответствующим названием и после этого нажимается кнопка с надписью «OK».

В результате на экране окажется рабочее окно с названием данной работы. В нем находятся два более мелких окна. В одно производится вывод изображения графиков исходных, дискретных, восстановленных и квантованных сигналов. Второе предназначено для изображения ошибок восстановления или квантования сигналов. Справа от этих окон расположена панель для выбора типа обрабатываемых сигналов и установки необходимых режимов обработки. В частности, устанавливаются частота дискретизации, режим квантования или отсутствия квантования, алгоритм восстановления сигналов по дискретным отсчётам. Если выбран

режим квантования сигналов, то устанавливаются число уровней квантования и возможность изображения этих уровней на графике с сигналами. В окне ошибок можно выбрать режим вывода на рисунок мгновенных значений ошибок квантования (если установлен режим квантования) или ошибок восстановления. Все установки начинают действовать только после нажатия кнопки «Применить».

При включении окна данной лабораторной работы в нём действуют установки исходных данных, принятые по умолчанию при начальной инициализации программы.

Ниже кнопки «Применить» расположена панель вывода результатов количественной оценки ошибок. Это три окошка, в которые выводятся математическое ожидание, дисперсия и среднеквадратическое отклонение ошибок квантования или восстановления.

Окончание работы производится нажатием кнопки «Выход в меню».

### **Порядок выполнения работы**

Перед выполнением работы необходимо изучить соответствующие разделы курса лекций или рекомендованной литературы и ответить на контрольные вопросы, приведенные ниже.

Виды исследуемых сигналов для каждой учебной бригады приведены в табл. 1.

Таблица 1

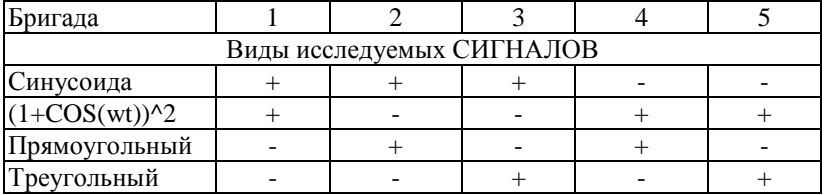

#### **Исследование дискретизации сигналов**

Включить режим дискретизации, отключить квантование сигналов, включить анализ ошибки восстановления сигнала.

Снять зависимости математического ожидания и дисперсии ошибки восстановления от частоты дискретизации для всех четырех алгоритмов интерполяции. Значения частоты дискретизации выбрать в соответствии с номером бригады из табл. 2. Частота дискретизации в данном случае устанавливается путём указания числа отсчётов, приходящихся на один период сигнала.

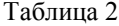

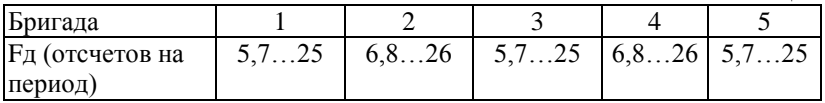

Зарисовать осциллограммы исходных, дискретизированных и восстановленных сигналов при двух алгоритмах восстановления (интерполяции), выбранных в зависимости от номера бригады из табл. 3 при заданной частоте дискретизации Fд.

Таблица 3

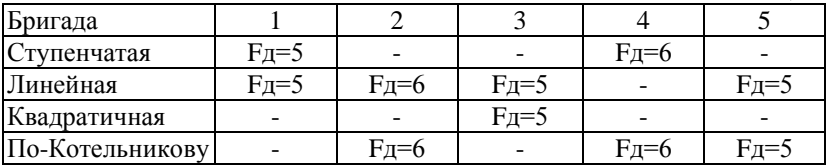

Сравнить полученные графики, объяснить их и отметить отличия от теоретически ожидаемых

### **Исследование квантования сигналов**

Включить режим квантования. Установить режим анализа ошибки квантования.

Снять зависимости шумов квантования выбранных сигналов от количества уровней квантования (N= 4,8,16,…,512).

Зарисовать осциллограммы исходных и квантованных сигналов при количестве уровней квантования, равном четырем. Сравнить уровень шумов квантования с теоретическим и объяснить расхождение.

### **Исследование восстановления квантованных и дискретизированных сигналов**

Включить режим квантования. Установить анализ ошибки восстановления. Вид исследуемого сигнала в зависимости от номера бригады указан в табл. 4.

Таблица 4

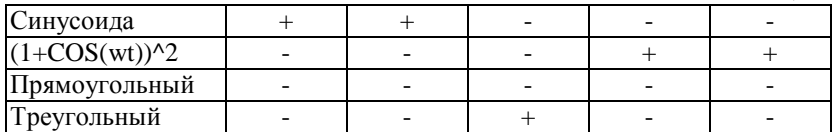

Снять зависимость математического ожидания и дисперсии ошибки восстановления от заданных в табл. 5 частоты дискретизации (диапазон изменения задан первыми двумя числами), числа уровней квантования (третье число) и указанного метода интерполяции.

Таблица 5 Бригада | 2 | 1 | 3 | 4 | 5 Ступенчатая - 5…25; 8  $6\frac{26}{}$ 16 - Линейная 6…26; 8 - - - - Квадратичная  $\begin{vmatrix} - & 1 & - & 5 \end{vmatrix}$  5...25; 16 - - По-Котельникову -  $\vert$  -  $\vert$  -  $\vert$  -  $\vert$  5...25; 8

Снять зависимость ошибки восстановления от числа уровней квантования (N=4, 8, 16…512) при заданных в табл. 6 частоте дискретизации (Fд) и методе интерполяции.

Таблица 6

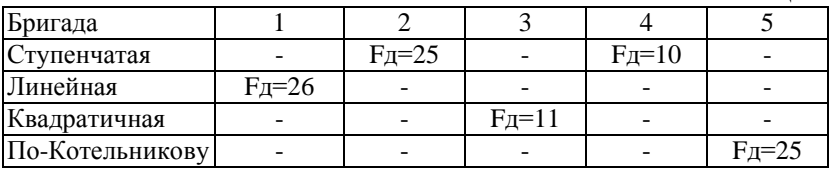

Проанализировать полученные данные и сделать выводы в письменном виде.

#### **Контрольные вопросы**

- 1. Что такое дискретизация сигналов?
- 2. Как выбирается частота дискретизации?
- 3. Какие виды дискретизации вы знаете, и когда они применяются?
- 4. Для каких сигналов справедлива теорема Котельникова и как она используется практически?

5. Какие ошибки возникают при практическом использовании теоремы Котельникова? Как их оценить количественно? Как выглядит зависимость ошибки от времени?

6. Что такое эффект Гиббса? Какими свойствами сигнала он обусловлен?

7. Какие существуют практические способы восстановления сигналов по дискретным отсчётам? Как при этом выбирается частота дискретизации?

8. Какие предварительные процедуры необходимы перед дискретизацией сигналов для уменьшения ошибок?

9. Что такое квантование сигналов?

10. Какие виды квантования вы знаете, и когда они применяются?

11. Что такое шум квантования и как он описывается количественно?

12. Как выбрать необходимое число уровней квантования?

13. Как определяется полная ошибка по ошибкам квантования и восстановления?

# **Лабораторная работа № 2**

# **СПЕКТРАЛЬНЫЙ АНАЛИЗ СИГНАЛОВ**

### **Цель работы**

Изучение методов цифрового спектрального анализа сигналов в гармоническом базисе, ознакомление с существующими алгоритмами дискретного преобразования Фурье, оценка возникающих погрешностей и их качественный визуальный контроль.

### **Краткие теоретические сведения**

### **Дискретное преобразование Фурье**

Рассмотрим некоторый аналоговый непериодический сигнал  $x_a(t)$  и соответствующий ему сплошной спектр  $\,S(\omega)$  (рис. 1).

 $S(\omega)$ ω

Рис. 1. Непрерывный сигнал и соответствующий ему спектр

Если сигналы обрабатываются с помощью цифровых методов, то приходится прибегать к дискретному преобразованию Фурье (ДПФ). Запишем спектр лискретизированного сигнала:

$$
S_{\mathcal{A}}(\omega) = \sum_{k=0}^{N-1} x_a(k\Delta t) exp(-j\omega k \Delta t).
$$
 (1)

Этот спектр сплошной, но периодически повторяющийся с периодом  $\omega_1 = 2\pi/\Delta t$  (puc. 2).

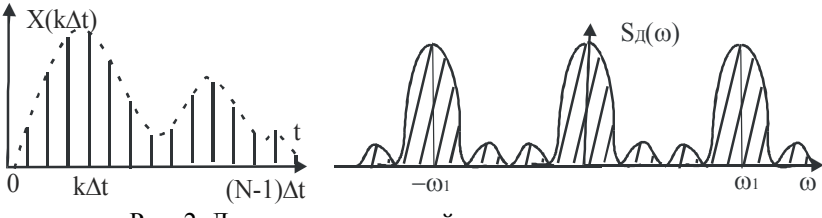

Рис. 2. Дискретизированный сигнал и его спектр

Лля осуществления цифровой обработки требуется дискретизация сигнала не только во временной, но и в частотной области. Это означает, что сплошной спектр  $S_{\pi}(\omega)$  должен быть представлен совокупностью своих значений  $S_{\pi}(n\Delta\omega)$  на дискретных частотах.

Подобный спектр получается из сплошного  $S_{\pi}(\omega)$ при периодическом повторении последовательности  $x(k\Delta t)$  с периодом  $T_c = N\Delta t$ . Интервал между соседними спектральными линиями  $\Delta \omega = 2\pi/T_c = 2\pi/N\Delta t$ , т.е. дискретному спектру соответствует периодически повторяющийся сигнал (рис. 3).

Подставляя в выражение (1)  $\omega = n\Delta\omega$ , получаем следующее соотношение для прямого ЛПФ:

 $\lambda t = 1$ 

$$
S_{\pi}(n) = \sum_{k=0}^{N} x(k) exp(-j2\pi nk/N), \quad n = 0, \pm 1, \ldots, \pm N/2.
$$

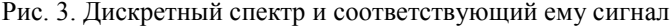

Для обратного ДПФ формула имеет вид

$$
x(k) = \frac{1}{N} \sum_{k=0}^{N-1} S_{\mathcal{A}}(n) exp(j2\pi n k/N), \ k = 0, 1, ..., N-1.
$$
 B 3T4X

выражениях  $N$  - количество отсчетов сигнала. При этом получается и N частотных отсчетов.

### Свойства ДПФ

1. Свойство периодичности: ЛПФ формирует периодический спектр. а ОДПФ – периодический сигнал. Обычно на графиках спектр  $S_{\pi}(n)$ изображают в диапазоне изменения частоты от 0 до  $\omega_2 = N \Delta \omega$ .

Свойство симметрии: при четном  $N$  и действительном  $x(k)$ 2.

$$
S_{\overline{A}}(n/2+l) = \stackrel{*}{S}_{\overline{A}}(N/2-l), \ \ l = 0, 1, \ldots, N/2.
$$

B частности, при  $l = 0$   $S_{\pi}(n/2) = S_{\pi}(N/2)$ , т.е.  $S_{\pi}(n/2)$ . действительное число.  $S_{\Pi}(0)$ - тоже действительное число, так как

$$
S_{\mathcal{A}}(0) = \sum_{k=0}^{N-1} x(k).
$$

3. Линейность. Если  $S_x(n)$  и  $S_y(n)$  есть ДПФ  $x(k\Delta t)$  и  $y(k\Delta t)$ , то ДПФ  $ax(k\Delta t) + by(k\Delta t)$ , где а и b - произвольные константы, равно  $aS_{r}(n)+bS_{r}(n)$ .

4. Сдвиг. Пусть  $\dot{S}_r(n)$  ДПФ  $x(k\Delta t)$ , а  $y(k\Delta t)$  получают из  $x(k\Delta t)$ путем сдвига (в случае конечной последовательности - кругового сдвига) на  $K_0$  отсчетов. Тогда ДПФ  $y(k\Delta t)$  равно

$$
\dot{S}_y(n) = \dot{S}_x(n) \exp(-j2\pi K_0/N).
$$

Аналогичный результат справедлив для сдвига коэффициентов ДПФ. Если  $\dot{S}_r(n)$  и  $\dot{S}_r(n)$  есть ДПФ  $x(k\Delta t)$  и  $y(k\Delta t)$  соответственно и  $\dot{S}_{y}(n) = \dot{S}_{y}(n-n_0)$ , to  $y(k\Delta t) = x(k\Delta t) \exp(i2\pi n_0 k/N)$ .

### Особенности практического использования ДПФ

При использовании ДПФ чаще всего возникают три проблемы: ложных спектральных составляющих, размывание появление

спектральных составляющих, паразитная амплитудная модуляция спектра (искажение). Рассмотрим эти явления подробнее.

Появление ложных спектральных составляющих (рис. 4) - это явление, при котором высокочастотные компоненты функции времени могут быть приняты за низкочастотные. Причина - недостаточная частота дискретизации (неправильный выбор  $\omega_e$ ).

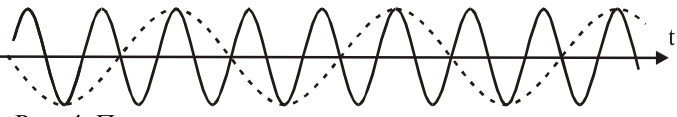

Рис. 4. Появление ложных спектральных составляющих

Размывание спектральных составляющих. Это явление возникает из-за того, что анализируется ограниченный массив данных. Отбрасывается все, что происходило до и произойдёт после периода наблюдений, что эквивалентно умножению сигнала на прямоугольную выделяющую функцию с соответствующим изменением спектра  $(p<sub>HC</sub>, 5)$ .

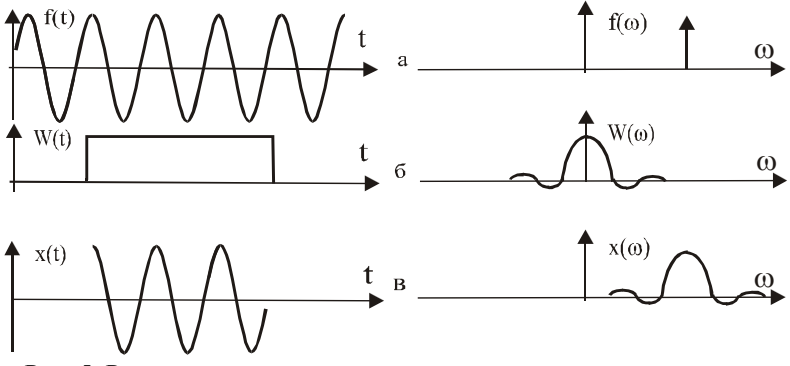

Рис. 5. Размывание спектральных составляющих:

а - непрерывный сигнал и его спектр; б - прямоугольная выделяющая функция и ее спектр; в - результирующий сигнал и его спектр

Стандартный способ уменьшения этого явления - умножение сигнала на такую выделяющую функцию, которая имеет меньше боковые лепестки. Однако снижение уровня боковых лепестков дается ценой расширения главного лепестка спектра окна, что приводит к ухудшению разрешения. Следовательно, необходим какой-то компромисс между шириной главного лепестка и уровнем подавления

боковых лепестков. Существует много выделяющих функций, обладающих различными свойствами.

Паразитная амплитулная модуляция спектра. Каждому соответствует коэффициенту  $\Phi$ <sub>VDbe</sub> фильтр  $\mathbf{c}$ частотной характеристикой  $K(\omega)$  вила  $\sin x/x$ . первые лепестки которой изображены на рис. 6, а. Это справедливо для случая прямоугольной выделяющей функции.

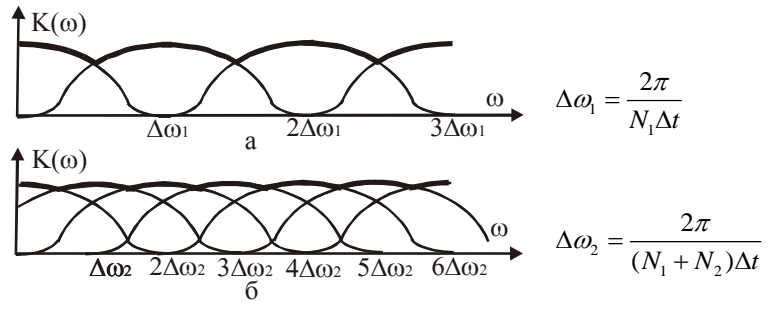

Рис. 6. Частотная характеристика ДПФ:

а -  $N_1$  отсчетов; б -  $N_1$  отсчетов и  $N_2$  нулей при  $N_1 = N_2$ 

Главные лепестки представляют собой N независимых фильтров. Входной сигнал  $\exp(j\omega t)$  с частотой, кратной  $1/\Delta t$ , пройдет через соответствующий фильтр без изменений. Другие фильтры его подавят.

Эффект паразитной модуляции проявляется, когда вычисляются спектральные составляющие на частотах, не совпадающих  $\mathbf{c}$  $1/\Delta t$ .  $\overline{B}$ наихулшем частотами кратными случае. когла рассчитывается сигнал между фильтрами, его уровень равен 0,647. Избежать этого эффекта можно двумя путями:

- рассчитывать спектры на частотах, кратных частоте  $1/\Delta t$ ;

- если необходимо вести расчеты и на других частотах, то массив из  $N_1$  исходных данных дополняют  $N_2$  нулями, т.е. увеличивают период повторения исходного сигнала. При этом число фильтров ДПФ увеличивается, а расстояние  $\Delta f$  между центральными частотами уменьшается (рис. 6, б)

 $\Delta f = 1/T = 1/N_1 \Delta t$ ,  $\Delta f' = 1/T = 1/(N_1 + N_2) \Delta t$ .

Полоса пропускания фильтра не изменяется, так как она определяется величиной  $1/\Delta t$ .

#### Быстрое преобразование Фурье

Алгоритм ЛПФ имеет существенный недостаток: большое число вычислительных операций. Для вычисления всех  $N$  спектральных коэффициентов требуется  $N^2$  умножений и столько же сложений.

Поэтому на практике часто применяют быстрое преобразование Фурье (БПФ). Суть этого алгоритма заключается в многократном членении заданной последовательности временных отсчетов на более короткие последовательности. Поясним достигаемый при этом выигрыш на примере одного первого разбиения в случае прореживания по времени.

Пусть задана последовательность отсчетов  $x(k)$ ,  $k = 0, 1, ..., N-1$ , причем  $N = 2^r$ , где  $r$  - целое число. Разобьем эту последовательность на две последовательности, содержащие соответственно четные отсчеты  $x_I(k) = x(2k)$  и нечетные отсчеты  $x_I(k) = x(2k+1)$ . Введем обозначение  $\dot{W}_N = \exp(-j2\pi/N)$ . С учетом равенств  $\dot{W}_{N^2} = \dot{W}_{N/2}$ ;  $\dot{W}_{N^{2kn}} = \dot{W}_{N/2^{kn}}$  для четной последовательности отсчетов ДПФ имеет вид:

$$
\sum_{k=0}^{N/2-1} x(2k) \dot{W}_N^{2kn} = \sum_{k=0}^{N/2-1} x_k(k) \dot{W}_N^{2kn} = \dot{S}_k(n), \quad n = 0, 1, ..., N/2-1.
$$

Для нечетной последовательности отсчетов ДПФ имеет вид:  $\sum\limits_{N/2-1}^{N/2-1} x \big(2k+1\big) \dot{W_{_N}}^{(2k+1)n} = \dot{W_{_{N^n}}} \sum\limits_{N-1}^{N/2-1} x_{_H} \big(k\big) \dot{W_{_N}}^{2kn} = \dot{W_{_{N^n}}} \dot{S}_{_H} \big(n\big),$  $n = 0, 1, \ldots, N/2-1.$ 

Фазовый множитель  $\dot{W}_{N}$  = exp $(-j2n\pi/N)$  перед второй суммой учитывает задержку последовательности  $\{x_n(n)\}\$ на один интервал относительно последовательности  $\{x_i(n)\}\$ .

Спектры  $\dot{S}_I(n)$  и  $\dot{S}_I(n)$  также периодические, но с периодом  $N/2$ .

Найдем результирующий спектр. Для частот  $\tau = 0, 1, ..., N/2 - 1$  $\dot{S}_r(n) = \dot{S}_r(n-N/2)$ : периодичность спектров учтем  $\dot{S}_n(n) = \dot{S}_n(n-N/2)$ . Кроме того, надо учитывать перемену знака перед фазовым множителем при  $n \ge N/2$ 

 $\dot{W}_{N}^{n} = \dot{W}_{N}^{N/2+n-N/2} = \dot{W}_{N}^{N/2} \dot{W}_{N}^{n-N/2} = -\dot{W}_{N}^{n-N/2}.$ Tak kak  $\hat{W}_N^{N/2} = \exp[(-j2\pi/N)(N/2)] = \exp(-j\pi) = -1$ .

В результате получаем выражение для вычисления всей последовательности отсчетов спектра:

$$
\dot{S}(n) = \begin{cases} \dot{S}_I(n) + \dot{W}_N^{n} \dot{S}_I(n), & 0 \le n \le N/2 - 1; \\ \dot{S}_I(n - N/2) - \dot{W}_N^{n - N/2} \dot{S}_I(n - N/2), & N/2 \le N - 1. \end{cases}
$$
\n(2)

Это основное расчётное соотношение для БПФ. Спектр  $\dot{S}(n)$ содержит  $N$  спектральных отсчетов на интервале одного периода по оси  $n$ .

Подсчитаем число операций, необходимых для получения N спектральных коэффициентов при использовании этого метода. Для вычисления функций  $\dot{S}_I(n)$  и  $\dot{S}_I(n)$  требуется  $(N/2)^2$  умножений отсчетов  $x(k)$  на комплексные коэффициенты  $\dot{W}_{N/2}^{n,k}$ . Кроме того, требуется N умножений  $\dot{S}_n(n)$  на коэффициент  $\dot{W}_N^n$ . Всего требуется  $2(N/2)^2 + N$  умножений, т.е. почти в два раза меньше, чем при использовании алгоритма ДПФ.

Разбиением каждой последовательности можно осуществить дальнейшее уменьшение объема вычислений. Разбиения следует продолжать вплоть до получения простейших двухэлементных последовательностей. Определив ДПФ указанных простейших пар отсчетов. можно найти ДПФ 4-элементных, 8-элементных При объелинении ЛПФ послеловательностей  $\overline{M}$  $T_{\cdot}$  $\pi_{\cdot}$ **ЛВVX** последовательностей можно пользоваться алгоритмом (2), подставляя в него соответствующие значения  $N$  и  $n$ .

Подсчитаем суммарное число операций. При каждом разбиении последовательности на две более короткие требуется  $N/2$  умножений. При числе разбиений  $log_2 N$  общее число операций умножения  $(N/2)$ log<sub>2</sub> N. А для прямого вычисления ДПФ требуется  $N^2$ умножений. Тогда коэффициент ускорения вычислений (КУВ):

$$
KVB = \frac{N^2}{(N/2)\log_2 N} = \frac{2N}{\log_2 N}.
$$

Столь большое сокращение числа операций резко уменьшает объем аппаратуры и повышает быстродействие цифровых устройств.

#### Примеры практического использования БПФ

Вычисление корреляционного интеграла и интеграла свертки наиболее распространенной операцией, выполняемой является устройствами обработки над принятой реализацией входного сигнала. В общем виде это следующий функционал:

$$
Z(\tau) = (1/T_n) \int_0^{T_n} u(t) x(t-\tau) dt,
$$
\n(3)

где  $x(t)$  - известная форма полезного сигнала;  $\tau$ информационный параметр сигнала;  $T_u$  - интервал наблюдения реализации  $u(t) - x(t - \tau_0) + n(t)$ ;  $n(t)$  - аддитивный шум.

В дискретном виде (3) перепишется следующим образом:

$$
Z(r) = \frac{1}{N-|r|} \sum_{n=0}^{N-|r|} u(n)x(n-r), \quad r = 0, \pm 1, \pm 2, ..., \pm m,
$$
\n(4)

где  $N$  - число отсчетов сигнала;  $r$  - номер шага;  $m$ максимальное число шагов;  $Z(r)$  - оценка функционала (3) при номере шага  $r$ .

Для вычисления функционала (4) требуется  $(2N-m)(m+1)/2$ операций умножения и столько же сложения.

Теперь используем для этой цели алгоритм БПФ, основываясь на теореме свертки. Схема вычислений представлена на рис. 7.

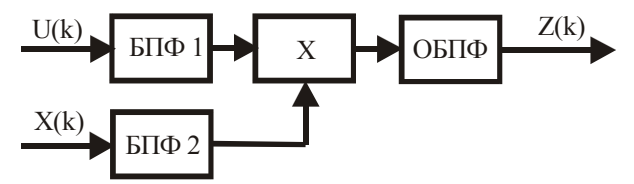

Рис. 7. Структурная схема алгоритма вычислений свертки

На выходе БПФ1 получим дискретный спектр  $\dot{S}_n(n)$ ; на выходе процессора БПФ2 получим  $\dot{S}_x(n)$ ; на выходе перемножителя получим взаимный спектр  $\dot{S}_{nx}(n) = \dot{S}_n(n) \dot{S}_n(n)$ . Применяя к  $\dot{S}_{nx}(n)$  ОБПФ, получаем  $Z(r)$ .

Для выполнения БПФ и ОБПФ требуется по  $(N/2) \log_2 N$  операций и ещё  $N$  операций в умножителе. При параллельном вычислении БПФ1 и БПФ2 коэффициент ускорения вычислений

$$
KVB = \frac{(2N-m)(m+1)/2}{N \log_2 N + N} \approx \frac{m}{\log_2 N + 1}.
$$
  
Для  $N = 2^{10}$ ;  $m = 0, 1N$ ;  $KVB \approx 10$ .

Для вычисления корреляционных функций сигналов используется преобразование Винера-Хинчина, записываемое в дискретном виде:

$$
B_{x}(r) = \sum_{n=0}^{N-1} |\dot{S}(n)|^{2} \exp(j2\pi r n/N), \quad r = \pm 0, 1, 2, ..., (N-1),
$$

что требует однократного вычисления БПФ.

Использование БПФ для интерполяции функций времени состоит в нахождении значений точек на кривой между уже известными точками (рис. 8).

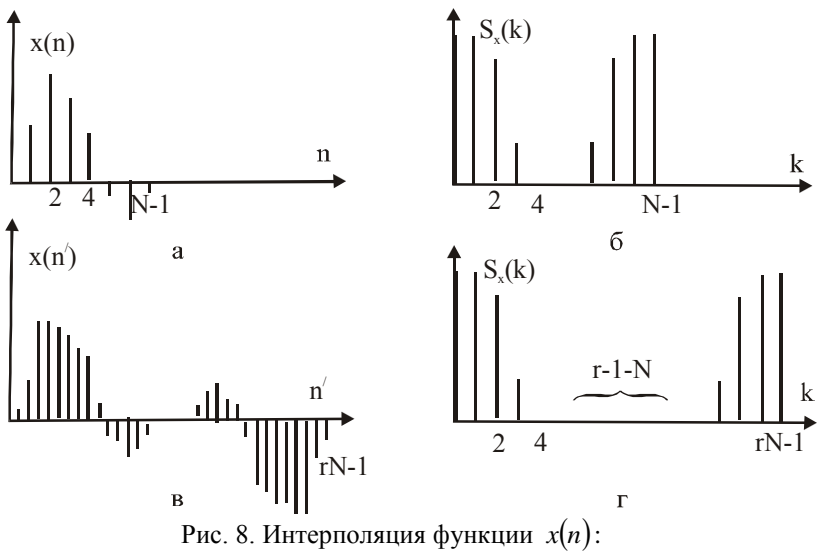

а - исходная функция; б - спектр исходной функции; в - интерполированная функция; г - измененный спектр

Считаем, что известные N точек представляют один период периодической, ограниченной по полосе функции. Тогла можно оценить функцию в r раз большем количестве точек (где r

необязательно целое число), вычислив  $N$ -точечное ДПФ и поместив  $[(n-1)-N]$  нулей в середину последовательности  $S(n\Delta\omega)$ . Обратное преобразование тогда будет иметь  $rN$  точек, соответствующих интерполяции периодической функции с ограниченной полосой.

### Описание программной оболочки для выполнения работы

Работа выполняется на персональном компьютере с помощью специальной программы, разработанной в среде визуального 'DELPHI'. Программа предназначена программирования для выполнения лабораторных работ по курсу ЦОС и включает в себя четыре лабораторные работы. Выбор конкретной лабораторной работы осуществляется из главного меню с приглашением «Сделай выбор». С помощью манипулятора «Мышь» курсор устанавливается рядом с соответствующим названием и после этого нажимается кнопка с надписью «ОК».

В результате на экране окажется рабочее окно с названием ланной работы. В нем находятся три более мелких окна.

В одно окно производится вывод изображения графика исходного сигнала. Второе предназначено для изображения рассчитанного амплитудного спектра и третье - для фазового спектра (или для сигнала, восстановленного с помощью ОБПФ).

Справа от этих окон расположена панель для выбора типа обрабатываемых сигналов и установки необходимых режимов обработки. Предусмотрен выбор исследуемого сигнала из 5 предлагаемых программой. Исследователь может выбрать число обрабатываемых периодов, число отсчетов дискретизации на период сигнала, длительность паузы в исследуемом сигнале, вид весовой функции. В разделе «преобразование спектра» имеется возможность введения нулевых спектральных отсчетов для повышения качества интерполяции при восстановлении сигнала, а также формирование задержки сигнала посредством введения фазового сдвига в его спектр.

Все установки начинают действовать только после нажатия мышью кнопки с названием «Применить».

При запуске программы лабораторной работы в ней действуют установки исходных данных, принятые по умолчанию при компиляции программы.

Окончание работы производится нажатием кнопки «Выход в меню»

### **Порядок выполнения работы**

Перед выполнением работы необходимо изучить соответствующие разделы курса лекций или рекомендованной литературы и ответить на контрольные вопросы, приведенные ниже.

В зависимости от номера бригады выберите из таблицы два сигнала для исследования в лабораторной работе и число обрабатываемых периодов.

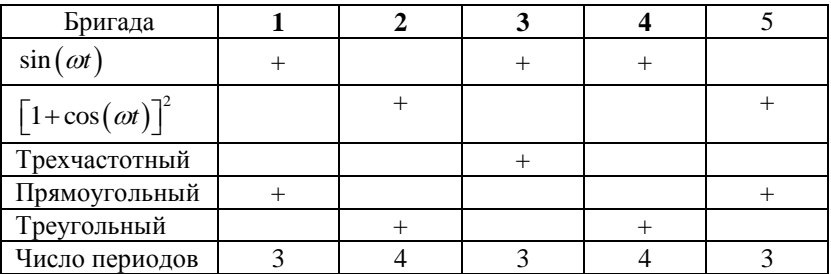

### **Исследование преобразования сигнала**

Установите метку в строке «Обратное преобразование Фурье», при этом в третьем окне будет изображаться восстановленный дискретный сигнал. Исследуйте качество восстановления сигнала в зависимости от частоты дискретизации. Выберите число отсчетов дискретизации на период сигнала, достаточное для обеспечения приемлемого восстановления сигнала.

Зарисуйте исходный, дискретизированный и восстановленный сигналы, а также амплитудный и фазовый спектры (для получения изображения фазового спектра необходимо отключить обратное преобразование Фурье).

Варьируя длительностью паузы (в периодах сигнала *T* ), пронаблюдайте за изменениями спектра. Зарисуйте амплитудный спектр при значении паузы 10 периодов.

Сделайте выводы.

### **Исследование преобразования спектра**

Включите режимы «Обратное преобразование Фурье», «Добавление нулевых отсчетов».

Варьируя количество нулевых отсчетов, добавляемых в спектр сигнала, пронаблюдайте за изменением качества интерполяции восстановленного сигнала. Добейтесь наилучшего восстановления сигнала. Зарисуйте восстановленный сигнал. Запишите введенные значения.

Включите режим «Добавление фазы». Исследуйте поведение восстановленного сигнала при добавлении фазового сдвига в спектр дискретного сигнала перед процедурой восстановления. Зарисуйте характерные осциллограммы.

Сделайте выводы.

### **Контрольные вопросы**

- 1. Принцип прямого и обратного ДПФ.
- 2. Спектр дискретизированного сигнала. Дискретный спектр и соответствующий ему сигнал.
- 3. Свойства ДПФ.
- 4. Принцип БПФ. Выражение для БПФ.
- 5. Объяснить причину сокращения количества операций при применении БПФ и оценить его значение.
- 6. Практическое использование БПФ (ДПФ).
- 7. Особенности практического использования ДПФ.
- 8. Интерполяция отсчетов сигнала с использованием ДПФ.

### **Библиографический список**

- 1. Гоноровский И.С. Радиотехнические цепи и сигналы. М.: Радио и связь, 1986. 512 с.
- 2. Гольденберг Л.М., Матюшкин В.Д., Поляк М.Н. Цифровая обработка сигналов: справочник. М.: Радио и связь, 1985. 312 с.
- 3. Гольденберг Л.М., Матюшкин В.Д., Поляк М.Н. Цифровая обработка сигналов: учебное пособие для вузов. М.: Радио и связь, 1990. 258 с.
- 4. Марпл-мл С.Л. Цифровой спектральный анализ и его приложения. М.: Мир, 1990.584 с.
- 5. Хэррис Ф. Дж. Использование окон при гармоническом анализе методом дискретного преобразования Фурье. ТИИЭР. 1978. Т. 66, № 1. 60 С.
- 6. Дворкович А.В. Новый метод расчёта эффективных оконных функций, используемых при гармоническом анализе с помощью ДПФ // Цифровая обработка сигналов. № 2, 2001 г. С 49.
- 7. Теоретические основы цифровой обработки сигналов: учебное пособие / В.В. Езерский, В.С. Паршин. РГРТА: Рязань. 1996. 80 с.

8. Сергиенко А.Б. Цифровая обработка сигналов. СПб.: Питер. 2003. 604 с.

# **Оглавление**

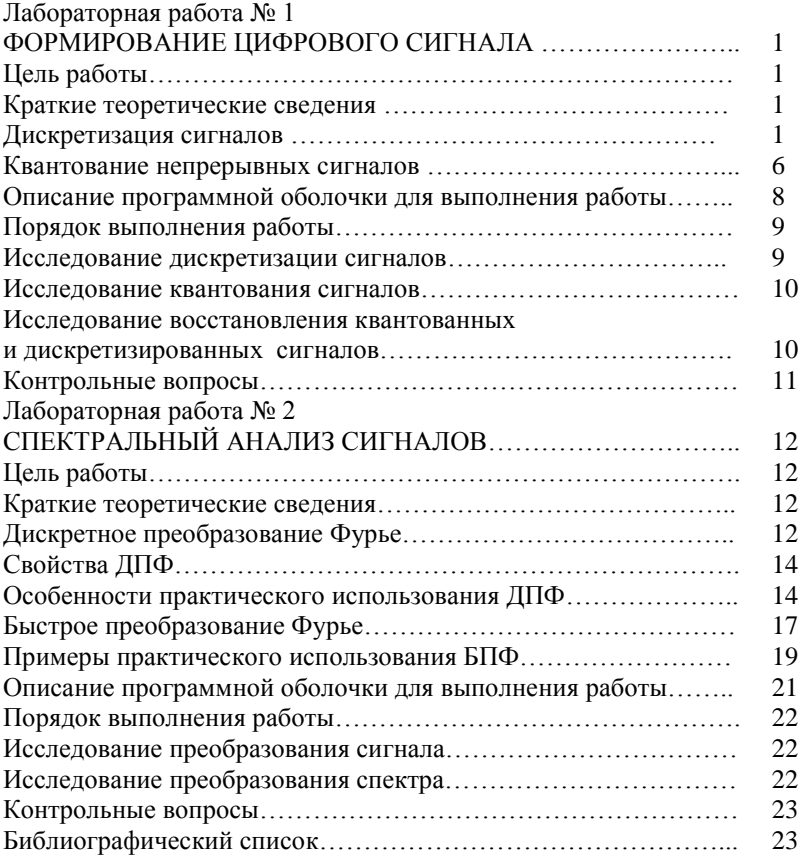